# **SAILOR**

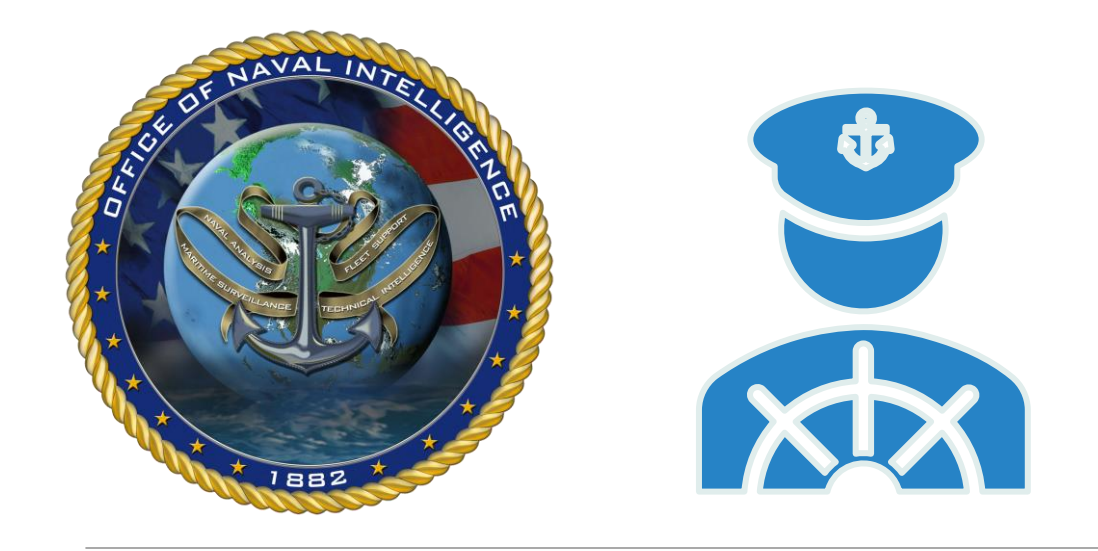

#### **SENTIMENT ANALYSIS INSIGHTS FROM LANGUAGE OF REPORTS**

JASMINE BOATNER\*, BENJAMIN JOHNSON\*, DR. ANDREW MILLER, CHARLES WILSON\*

OFFICE OF NAVAL INTELLIGENCE

\* ACCENTURE FEDERAL SERVICES

### **Background**

#### **Climate Surveys**

- Organization solicits feedback from employees on the workplace climate
- ❑ Survey consists of Likert Scale model numeric questions, as well as questions soliciting free text responses
- Results from survey are output as a large .pdf file

## **Why use AI?**

#### ❑ **Time**

 $\Box$  In a large organization, it is infeasible to have human readers go through all the comments

■ SAILOR analyzes the text in a fraction of the time it would take a human reader

#### ❑ **Convenience**

❑ Comments are stored in a meaningful manner

■ We were able to build SAILOR utilizing open-source solutions

■ R (Sentimentr package)

❑ UiPath

#### ❑ **Reproducibility**

❑ While human readers' sentiment and emotion scores are subjective and inconsistent, using a set methodology makes our results reproducible.

### **How SAILOR Works**

- 1. Text is extracted from the survey results .pdf using UiPath sequence.
- 2. The extracted text is converted into an excel file for analysis.

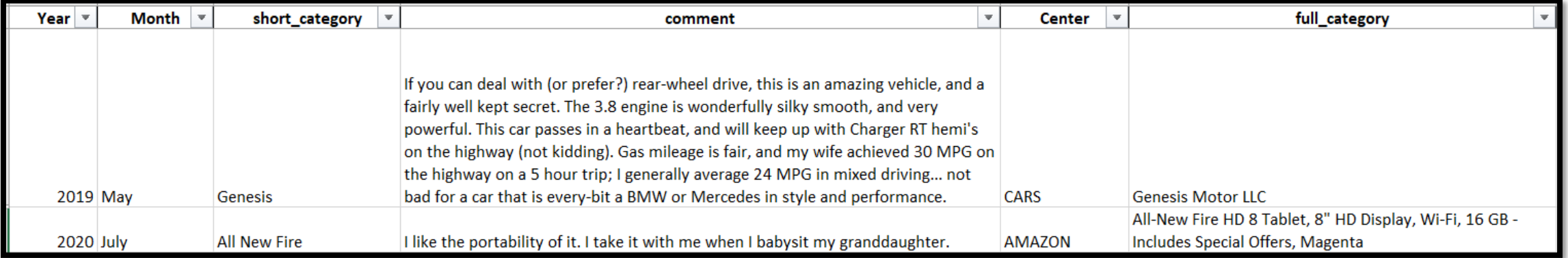

### **How SAILOR Works**

- 3. Excel file of input data and customized version of hash nrc emotions (Mohammad & Turney, P. D.'s 2010 emotion word list) read into R or Python.
- 4. Polarity is neutralized in code for common phrases such as 'yes', 'unsure', 'no comment'
- 5. Sentimentr assigns a sentiment score for each response based on our parameters.

```
# Do analysis (by element)
text sentences <- sentimentr::get sentences(text)
# Get sentiments, using the Semantic Orientation Calculator Google lexicon
sentiments <- sentiment_by(text_sentences, by = NULL,
                             averaging.function = average_weighted_mixed_sentiment,
                             polarity_dt = updated_socal_google, amplifier.weight = .9,
                             n. before = 6, n. after = 3, adversative. weight = .3)
```
### **How SAILOR Works**

- 6. Extract emotion terms does not take modifiers into account, so we perform global substitutions on the text before analysis, i.e. "not happy" transforms into "unhappy".
- 7. Emotions are extracted out of the comments and restructured so each row of the data contains one emotion word.
- 8. We assign numeric values to the emotions for analysis and visualization purposes.
- 9. Final output is written to an excel file.

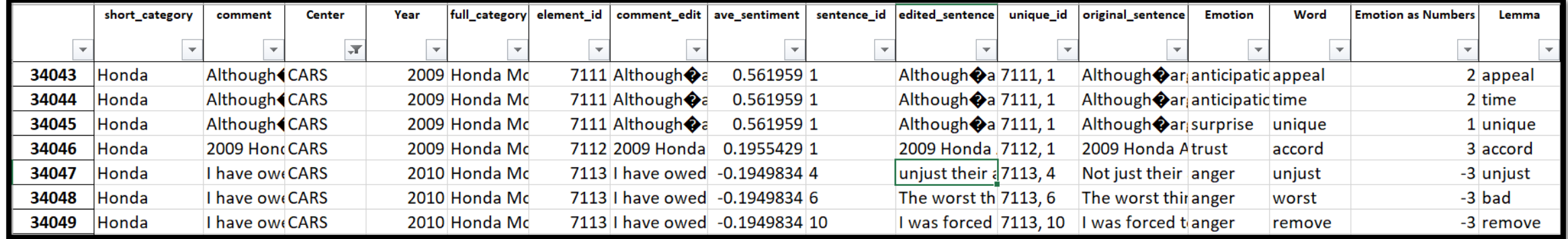

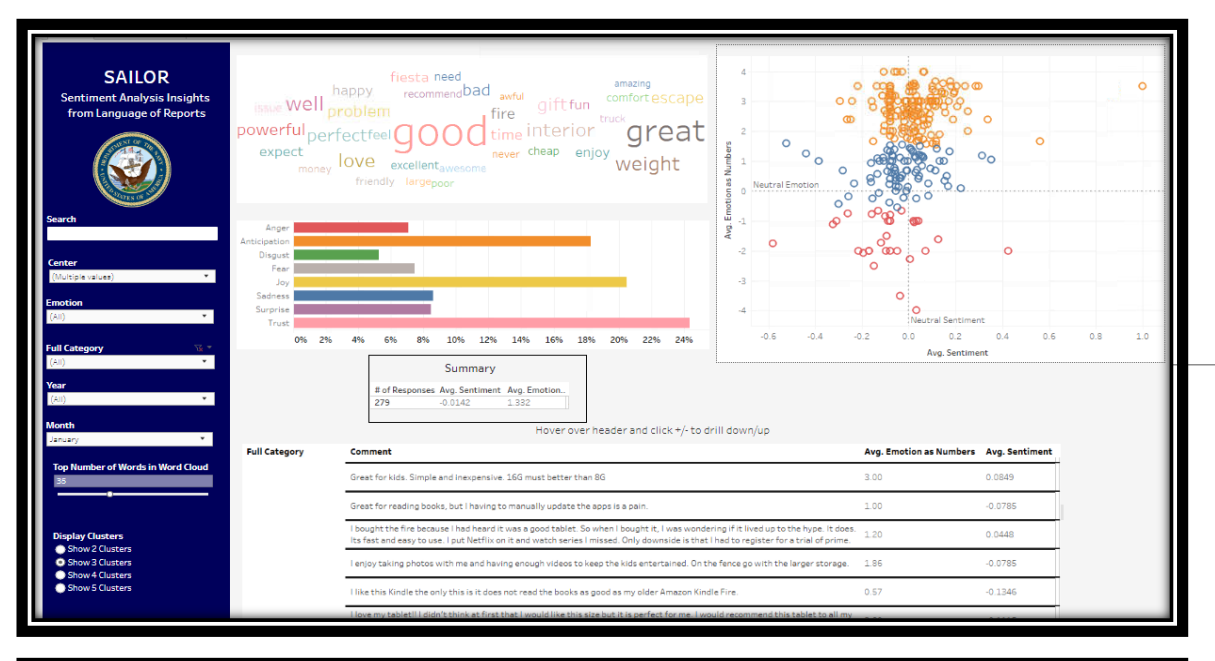

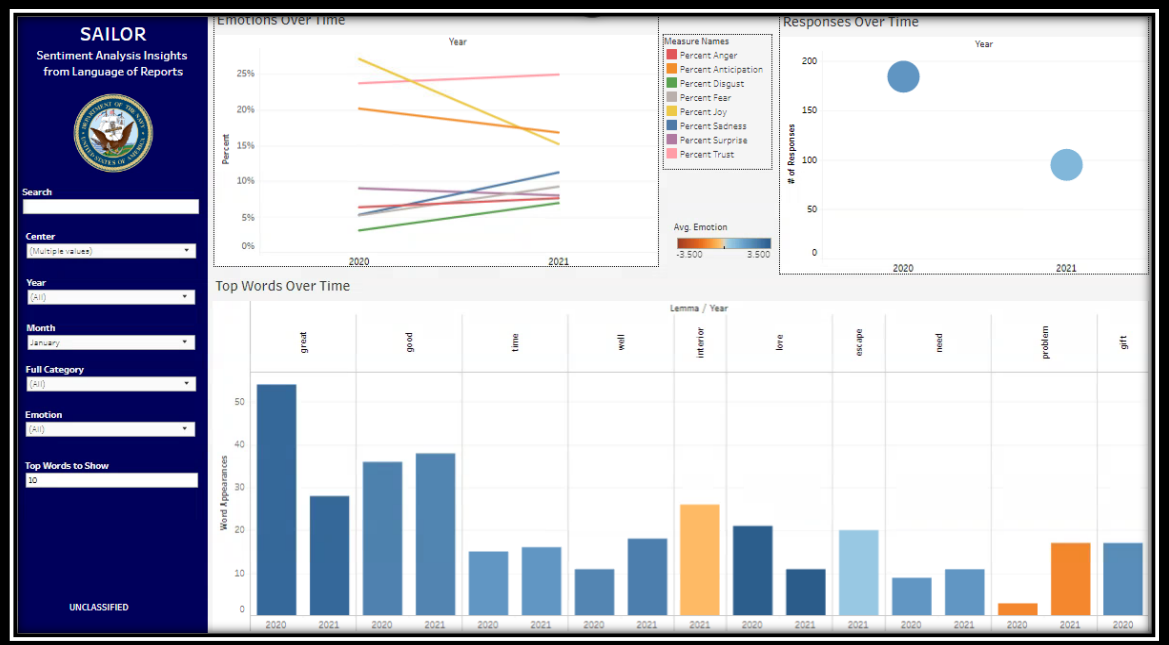

### **Visualizations**

- We visualize the final output using Tableau
	- ❑ Tableau allows us to control who has access to what data
	- ❑ Tableau allows the end user to interact with their data
	- □ Comments where no emotions are detected, such as 'no comment', 'n/a', are automatically filtered out

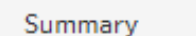

# of Responses Avg. Sentiment Avg. Emotion.. 279  $-0.0142$ 1.332

Hover over header and click +/- to drill down/up

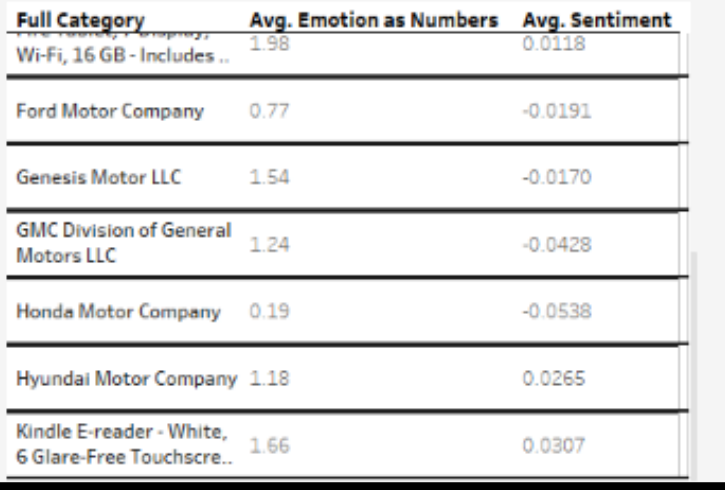

### **Analysis**

❑ With numeric scores for both sentiment and emotion, it becomes possible to *quantify* the *qualitative* free response data.

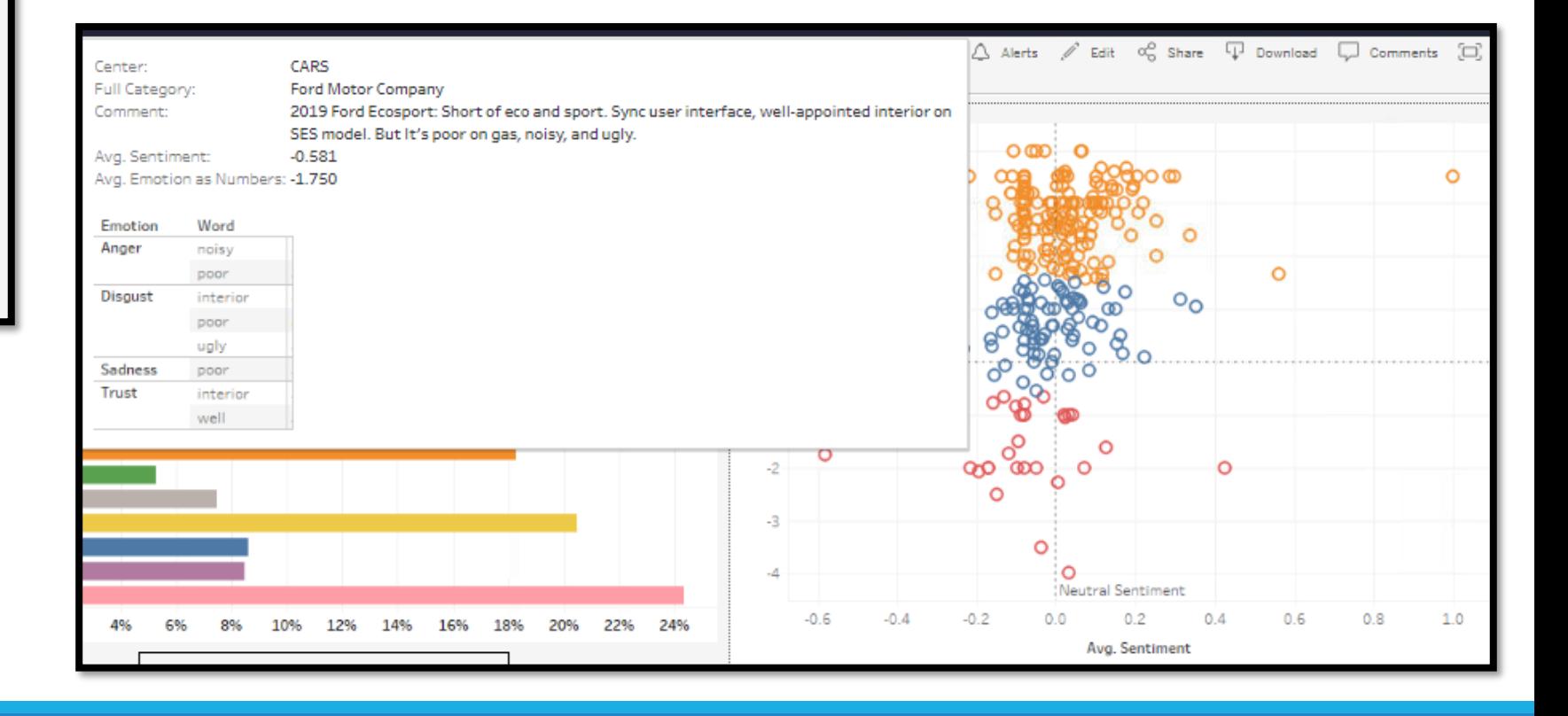

#### **Caveats**

■ No matter how much we tweak the parameters, Sentimentr is never going to be 100% accurate

■ More data will not make results more accurate, since this is not a machine learning model

■ Parameters and dictionaries must be manually updated

#### **Potential Future Updates**

❑ Fully customized sentiment lexicon dictionary

■ Markov Chains

#### **Summary**

❑ Sentiment Analysis Insights from Language of Reports (SAILOR) utilizes Sentimentr to analyze sentiment and emotion in Climate Survey responses.

❑ Assigning quantitative values to the qualitative response data allows for analysis over categories and time.

■ Additionally, the numeric scores provide a way to rank the comments against one another. This allows a human reader the ability to focus on the most positive, or most negative, comments.

■ Our final product is an interactive dashboard, but the data could be used for other purposes.